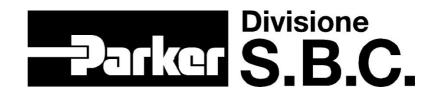

# **Expansion cards** for Hi-drive

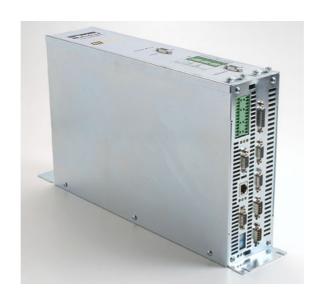

Rev.0.0 October 2005

# 1.EXPANSION CARDS

The Rev.4 firmware (micro + FPGA\_200) is designed to manage the following optional expansion cards:

- input and output card
- Profibus card

The drive can house three modules. The modules chosen determine the drive configuration:

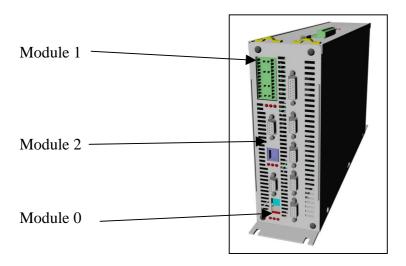

Each module is represented by a fixed parameter:

- module 0 = Pr381
- module 1 = Pr382
- module 2 = Pr383

The values of these three parameters may vary from 310 to 380, and each value takes up 2 words (2 parameters): the first word indicates the parameter displaying the input status (selected from parameters Pr0 to Pr255), while the second shows the output status.

N.B. the "map parameters" indicating the inputs must never be used to indicate the outputs. It is therefore advisable to carefully select the 2 words used.

The data scanning sequence of the modules is as follows:

Module 0 → Module 1 → Module 2

## 1.1. INPUT/OUTPUT card

Each I/O module ( $\it order\ code\ EXPI-818O$ ) has 8 inputs and 8 outputs. Inputs and outputs are scanned every 128 $\mu s$ .

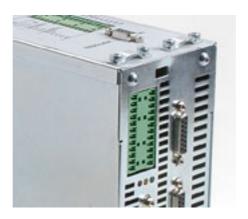

| Terminal box |    |                                                                                                    |    |       |  |  |  |
|--------------|----|----------------------------------------------------------------------------------------------------|----|-------|--|--|--|
| I/O card     |    |                                                                                                    |    |       |  |  |  |
|              | 12 | 12                                                                                                    | 24 | 0V    |  |  |  |
|              | 11 | $\begin{array}{c c} 12 & \square & \square & 24 \\ 11 & \square & \square & 23 \end{array}$                                                                                                    | 23 |       |  |  |  |
|              | 10 | 11 23 23 22                                                                                                    | 22 |       |  |  |  |
| IN 7         | 9  |                                                                                                    | 21 | OUT 7 |  |  |  |
| IN 6         | 8  | $\delta = \frac{1}{20}$                                                                                                    | 20 | OUT 6 |  |  |  |
| IN 5         | 7  | 7 🔲 🔲 19                                                                                                    | 19 | OUT 5 |  |  |  |
| IN 4         | 6  | 6   18                                                                                                    | 18 | OUT 4 |  |  |  |
| IN 3         | 5  | $5 \square \square \square \square 17$                                                                                                    | 17 | OUT 3 |  |  |  |
| IN 2         | 4  |                                                                                                    | 16 | OUT 2 |  |  |  |
| IN 1         | 3  | $\frac{3}{2}$ $\frac{15}{14}$                                                                                                    | 15 | OUT 1 |  |  |  |
| IN 0         | 2  | $\begin{array}{c c} & & & \\ & & & \\ & & &$ | 14 | OUT 0 |  |  |  |
| 24Vdc        | 1  | 10                                                                                                    | 13 | _     |  |  |  |
| LED          |    | • • •                                                                                                    |    | LED   |  |  |  |

The LEDs on the card indicate the following statuses:

|                                                                           | GREEN | YELLOW | RED |
|---------------------------------------------------------------------------|-------|--------|-----|
| Service mode (boot)                                                       | ON    | ON     | -   |
| Module initialization in course                                           | OFF   | ON     | -   |
| Module initialized Communication between module and drive not initialized | OFF   | OFF    | -   |
| Communication between module and drive active                             | ON    | OFF    | -   |
| No alarm                                                                  | ON    | OFF    | OFF |
| Alarm: module outputs protected due to overcurrent                        | ON    | -      | ON  |

| Module        | Module<br>management<br>parameter | Mapping parameter | Map<br>para.   | Addressed parameter | Description                                                          |
|---------------|-----------------------------------|-------------------|----------------|---------------------|----------------------------------------------------------------------|
| Module 0      | Pr381                             |                   | 310            |                     |                                                                      |
|               |                                   |                   | 311            |                     |                                                                      |
| Module 1: I/O | Pr382                             | Pr312             | <b>→</b> 312 − | <b>▶</b> Pr100      | Module 1 input status                                                |
|               |                                   |                   | 313 -          | <b>→</b> Pr101      | Module 1 output status                                               |
| Module 2: I/O | Pr383                             | Pr314             | → 314 -        | <b>→</b> Pr102      | Module 2 input status                                                |
|               |                                   |                   | 315 -          | <b>→</b> Pr100      | Module 2 output status<br>(displays status of inputs to<br>module 1) |
|               |                                   | _                 | 316            |                     |                                                                      |
|               |                                   |                   | •••            |                     |                                                                      |
|               |                                   |                   | 378            |                     |                                                                      |

*Example*: using two I/O modules (module 1 and 2). The card configuration is:

Module 1 is defined by parameter Pr382, which contains the parameter showing the card mapping. In this case Pr312 is indicated: since it is a two-word parameter, it means that parameter Pr312 indicates the inputs to module 1 and Pr313 is used to show the output status. These two parameters must specify the two parameters to which the inputs and outputs must be associated.

- N.B. inputs may be addressed only on parameters Pr0 to Pr255.
- N.B. the same map parameter cannot be used for more than one module.

### 1.2. PROFIBUS card

The Profibus card comprises a DB9 connector and two selectors which define the address indicated by a decimal number from 0 to 99.

Data exchange between the drive and the card takes place at the beginning of the operating mode layer every 512µs (outputs are updated at the subsequent scan).

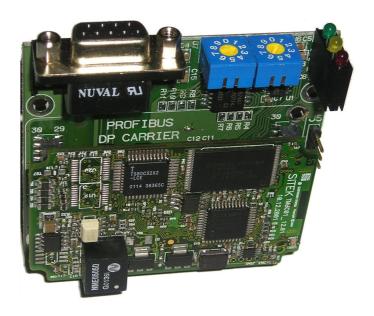

| Profibus                         |   |            |   |            |  |  |  |
|----------------------------------|---|------------|---|------------|--|--|--|
|                                  |   | card       |   | _          |  |  |  |
| VP                               | 6 |            | 1 | n.c.       |  |  |  |
| n.c.                             | 7 |            | 2 | n.c.       |  |  |  |
| RxD/TxD (-)                      | 8 |            | 3 | RxD/TxD(+) |  |  |  |
| n.c.                             | 9 | 00         | 4 | CONTR - P  |  |  |  |
|                                  |   |            | 5 | DGND       |  |  |  |
| Profibus address selector: tens  | 1 | Selector 1 |   |            |  |  |  |
| Profibus address selector: units | 2 | Selector 2 |   |            |  |  |  |
| LED                              |   | • • •      |   | LED        |  |  |  |

| The LEDs on the card indicate the following statuses: | The LEDs on | the card | indicate | the fol | lowing | statuses: |
|-------------------------------------------------------|-------------|----------|----------|---------|--------|-----------|
|-------------------------------------------------------|-------------|----------|----------|---------|--------|-----------|

|                                                                            | GREEN | YELLOW | RED |
|----------------------------------------------------------------------------|-------|--------|-----|
| Service mode (boot)                                                        | ON    | ON     | -   |
| Module initialization in course                                            | OFF   | ON     | -   |
| Module initialized  Communication between module and drive not initialized | OFF   | OFF    | -   |
| Communication between module and drive active                              | ON    | OFF    | -   |
| No alarm                                                                   | ON    | OFF    | OFF |
| Alarm: Profibus communication error                                        | ON    | -      | ON  |

| Module   | Module<br>management<br>parameter | Mapping parameter | Map para.                                                                         | Addressed parameter | Description |
|----------|-----------------------------------|-------------------|-----------------------------------------------------------------------------------|---------------------|-------------|
| Module 0 | Pr381                             | Pr3xx             | Includes 32 continuous parameters (they must be within the range from 310 to 380) | Prxxx               |             |

The Profibus card exchanges 16 words in input (IW[0...15]) and 16 words (OW[0...15]) in output. The outputs are entered in the mapping first, followed by the inputs. From the point of view of the PLC, there are 15 words available for reading and 15 for

From the point of view of the PLC, there are 15 words available for reading and 15 for writing organized according to the following structure:

- a bi-directional block of 4 words for writing and 4 words for reading for the service channel
- 5 blocks of 2 words each for writing
- 5 blocks of 2 words each for reading
- 1 block of 1 word for writing
- 1 block of 1 word for reading

When configuring the network, users must select the blocks that must be sent and/or received through the Profibus network by the PLC.

The parameterization telegram contains information regarding the sequence of the blocks that are exchanged.

The map parameter indicates the parameter which functions as the address of the individual blocks in the map. Care must be taken when using these addresses to avoid "writing" the high word on a low word of another block.

| Output                               |                  |                  |  | Input                                |                  |                  |  |
|--------------------------------------|------------------|------------------|--|--------------------------------------|------------------|------------------|--|
| (received by the drive via Profibus) |                  |                  |  | (written by the drive with Profibus) |                  |                  |  |
| address                              | Block            | Description      |  | address                              | Block            | Description      |  |
| <b>OW</b> 0                          |                  | Profibus status  |  | IW0                                  |                  | Reserved         |  |
| OW1                                  |                  | CMD Ser. CH.     |  | <b>IW</b> 1                          |                  | STATUS Ser. CH.  |  |
| OW2                                  | Service channel  | Address Ser. CH. |  | IW2                                  | Service channel  | address Ser. CH. |  |
| OW3                                  | Service chamiler | DATA H Ser. CH.  |  | IW3                                  | Service chamiler | DATA H Ser. CH.  |  |
| OW4                                  |                  | DATA L Ser. CH.  |  | IW4                                  |                  | DATA L Ser. CH.  |  |
| OW5                                  | Output Pleak     | Data HIGH        |  | IW5                                  | Innut Dlook      | Data HIGH        |  |
| <b>OW</b> 6                          | Output Block0    | Data LOW         |  | <b>IW</b> 6                          | Input Block0     | Data LOW         |  |
| OW7                                  | Output Block 1   | Data HIGH        |  | IW7                                  | Input Block 1    | Data HIGH        |  |
| <b>OW</b> 8                          | Output Block 1   | Data LOW         |  | <b>IW</b> 8                          | Input Block 1    | Data LOW         |  |
| <b>OW</b> 9                          | Output Block 2   | Data HIGH        |  | <b>IW</b> 9                          | Input Block 2    | Data HIGH        |  |
| <b>OW</b> 10                         | Output Block 2   | Data LOW         |  | <b>IW</b> 10                         | Input Block 2    | Data LOW         |  |
| <b>OW</b> 11                         | Output Plack 2   | Data HIGH        |  | <b>IW</b> 11                         | Input Dlook 2    | Data HIGH        |  |
| <b>OW</b> 12                         | Output Block 3   | Data LOW         |  | <b>IW</b> 12                         | Input Block 3    | Data LOW         |  |
| <b>OW</b> 13                         | Output Block A   | Data HIGH        |  | <b>IW</b> 13                         | Input Block 4    | Data HIGH        |  |
| <b>OW</b> 14                         | Output Block 4   | Data LOW         |  | <b>IW</b> 14                         | Input Block 4    | Data LOW         |  |
| <b>OW</b> 15                         | Output Block 5   | Data             |  | <b>IW</b> 15                         | Input Block 5    | Data             |  |

H: high data, most significant word L: low data, less significant word

The whole map is exchanged in a single scan.

#### 1.2.1. Description of the service channel

Both the input and output words IW[1...4] and OW[1...4] are used for the service channel.

Output service channel

**OW[1]**: service channel command. The following table contains a description of the functions contained in this word:

| Bit       | Function     | Description                             |
|-----------|--------------|-----------------------------------------|
| Bit[03]   | Type of      | 1: read                                 |
|           | command      | 2: write                                |
|           |              | 3: set bits                             |
|           |              | 4: reset bits                           |
|           |              | 5: toggle bits                          |
| Bit[45]   | Length of    | 0: 1 byte                               |
|           | data         | 1: 2 byte                               |
|           |              | 2: 3 byte                               |
|           |              | 3: 4 byte                               |
| Bit[6]    | Reserved     |                                         |
| Bit[7]    | Toggle bit   | At each change the bit triggers         |
|           |              | execution of the command                |
| Bit[812]  | Node address | Indicates the node, if necessary        |
|           |              | connected via SBC CAN, to which the     |
|           |              | valid value 131 is sent (for drives     |
|           |              | which permit extended acyclic           |
|           |              | communication, otherwise 114)           |
| Bit[13]   | External     | Permits service channel commands to     |
|           | node CAN     | be sent to external nodes connected via |
|           |              | SBC CAN                                 |
| Bit[1415] | Reserved     |                                         |

**OW[2]**: parameter address. It contains the address of the parameter to be modified or read.

**OW[3]**: low data. It contains the first two bytes of data to modify the parameters. When bit operations are performed, it contains the mask of bits on which action must be taken.

**OW[4]**: high data. It contains the most significant two bytes for writing operations 3 or 4 bytes long.

#### Input service channel

**IW[1]**: stato service channel. La tabella seguente contiene la descrizione delle funzioni contenute in questa word:

| Bit       | Funzione      | Descrizione                             |
|-----------|---------------|-----------------------------------------|
| Bit[03]   | Type of       | 1: read                                 |
|           | command       | 2: write                                |
|           |               | 3: set bits                             |
|           |               | 4: reset bits                           |
|           |               | 5: toggle bits                          |
| Bit[45]   | Length of     | 0: 1 byte                               |
|           | data          | 1: 2 byte                               |
|           |               | 2: 3 byte                               |
|           |               | 3: 4 byte                               |
| Bit[6]    | Reserved      |                                         |
| Bit[7]    | Toggle bit    | When the bit is equal in value to its   |
|           |               | correspondent in the command word, it   |
|           |               | means that the execution is terminated  |
|           |               | and it is possible to go on to the next |
|           |               | one.                                    |
| Bit[812]  | Node address  | The address of the remote node to       |
|           |               | which the command is addressed is       |
|           |               | repeated when the external node mode    |
|           |               | CAN bit [13] OW[1] is used.             |
| Bit[1314] | Reserved      |                                         |
| Bit[15]   | Fault service | To 1 if communication with external     |
|           | channel       | node CAN is not successful.             |

**IW[2]**: parameter address. The parameter address of the operation that has been performed is returned.

IW[3]: low data. 2 least significant bytes read.IW[4]: high data. 2 most significant bytes read.

**N.B.:** The master function on the card with the Profibus expansion must be set by switching bit b78.14 to 1 to enable communication with external nodes via CAN and, if confirmation of the operation is required from the nodes connected via CAN when parameters are changed too, bit b78.15 on the connected slave nodes (function active only for hi-drive) must be switched to 1.

# $\underline{\textit{Example:}}$ using the Profibus module (module 0). The card configuration is:

| Module   | Module<br>management<br>parameter | Mapping parameter | Map<br>para.             | Addressed parameter | Description                    |
|----------|-----------------------------------|-------------------|--------------------------|---------------------|--------------------------------|
| Module 0 | Pr381                             | Pr310             | 310                      |                     | Profibus status                |
|          |                                   |                   | 311<br>312<br>313<br>314 | Service<br>channel  | Service channel                |
|          |                                   |                   | 315                      | 103                 | Used by the PLC via<br>OW5 [H] |
|          |                                   |                   | 316                      | 102                 | Used by the PLC via<br>OW6 [L] |
|          |                                   |                   | •••                      | •••                 |                                |
|          |                                   |                   | 326                      |                     | Reserved                       |
|          |                                   |                   | 327<br>328<br>329<br>330 | Service<br>channel  | Service channel                |
|          |                                   |                   | 331                      | 105                 | Used by the PLC via<br>IW5 [H] |
|          |                                   |                   | 332                      | 104                 | Used by the PLC via<br>IW6 [L] |
|          |                                   |                   | <br>341                  |                     |                                |
|          |                                   |                   | 342                      |                     |                                |
|          |                                   |                   |                          |                     |                                |
|          |                                   |                   | 378                      |                     |                                |
|          |                                   |                   | 379<br>380               |                     |                                |

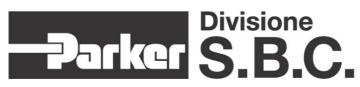

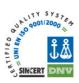

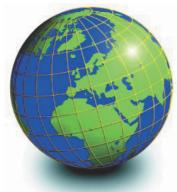

#### **EUROPE**

#### BELGIUM, LUXEMBURG PROCOTEC BVBA

Lieven Bauwensstraat 25A 8200 Brugge (Industriezone Waggelwater) Tel. +32-50-320611 - Fax +32-50-320688 www.procotec.be - info@procotec.be

#### **DENMARK** SERVOTECH AS

Ulvehavevej 42-46 - 7100 VEJLE Tel. +45-7942-8080 - Fax. +45-7942-8081 www.servotech.dk - servotech@servotech.dk

#### FRANCE TRANSTECHNIK SERVOMECANISMES S.A.

Z.A. Ahuy Suzon 17 Rue Des Grandes Varennes - 21121 Ahuy Tel. +33-380-550000 - Fax +33-380-539363 www.transtechnik.fr - infos@transtechnik.fr

# **GREAT BRITAIN AMIR POWER TRASMISSION LTD**Amir House, Maxted Road - Hemel Hempstead

Amir House, Maxted Road - Hemel Hempsteac Hertfordshire - HP2 7DX Tel +44-1442-212671 - Fax +44-1442-246640 www.amirpower.co.uk - apt@amirpower.co.uk

#### **QUIN SYSTEMS LIMITED**

Oakland Business Centre
Oakland Park - Wokingham
Berkshire - RG41 2FD - U.K.
Tel. +44-118-9771077 - Fax +44-118-9776728
www.quin.co.uk - sales@quin.co.uk

#### HOLLAND VARIODRIVE AANDRIJF-EN BESTURINGSTECHNIEK B.V

A. van Leeuwenhoekstraat 22 3261 LT Oud-Beijerland Tel. +31-186-622301 - Fax +31-186-615228 www.variodrive.nl - sales@variodrive.nl

#### PORTUGAL SIEPI LDA

Parque Industrial do Arneiro, Lote 46 Sáo Julião do Tojal - 2660-456 Loures Tel. +351-21-9737330 - Fax +351-21-9737339 www.gruposiepi.com - Siepi@mail.Telepac.Pt

#### Worldwide distribution

#### SPAIN

#### INTRA AUTOMATION SL

C/ALABAU, 20 Horno Alcedo E-46026 Valencia Tel. +34-96-3961008 - Fax +34-96-3961018 www.intraautomationsl.com info@intraautomationsl.com

#### SWITZERLAND INDUR ANTRIEBSTECHNIK AG

Margarethenstrasse 87 CH - 4008 Basel Tel. +41-61-2792900 - Fax +41-61-2792910 www.indur.ch - info@indur.ch

#### TURKEY SANPA LTD STI

Plaj Yolu, Ersoy Apt. No. 14 D, 4 34740 Suadiye - Istanbul Tel. +90-216-4632520 - Fax +90-216-3622727 www.sanpalld.com.tr - sanpa@turk.net

#### **NORTH AMERICA**

#### CANADA PARS ROBOTICS GROUP INC.

441 Esna Park Drive, units 11-12 Markham, Ontario, L3R 1H7 Tel. +1-905-4772886 - Fax +1-905-4770980 www.parsrobotics.com - pars@parsrobotics.com

# UNITED STATES PARKER HANNIFIN CORPORATION COMPUMOTOR DIVISION 5500 Business Park Drive

5500 Business Park Drive
Rohnert Park, CA 94928
Tel. +1-707-5847558 - Fax +1-707-5842446
www.compumotor.com
CMR\_Customer\_Service@parker.com

#### **CENTRAL AMERICA**

#### MEXICO PARKER HANNIFIN DE MÉXICO

Eje 1 Norte No. 100 Parque Ind. Toluca 2000 - Toluca 50100 Tel. +52 722 - 2754200 - Fax +52 722 - 2799308 www.parker.com

#### **SOUTH AMERICA**

#### ARGENTINA, CILE, PARAGUAY, URUGUAY R.A. INGENIERIA ELECTRONIC IND. Y COM.

Arregui 5382 - 1408 Buenos Aires Tel. +54-11-45675543 - Fax +54-11-45662870 www.raing.com.ar - ra@raing.com.ar

#### **BRAZIL**

#### AUTOMOTION LTDA.

Acesso Jose Sartorelli Km2,1 Parque das Arvores, 18550-000 Boituva - SP Tel. +55 15 33639900 - Fax +55 15 33639911 www.automotion.com.br - coml@automotion.com.br

#### VENEZUELA TEKNOMAQ C.A.

Avenida Manuel Diaz Rodriguez Edif. Milano Local C Santa Monica - Caracas Tel. +58-212-6335657 - Fax +58-212-6330466

#### **ASIA**

#### ISRAEL

#### AF ELECTRONICS MOTOR CONTROL

PO BOX 741 52322 Ramat-Gan Israel Tel. +972-3-6745457 - Fax +972-3-6776342 afmotor@zahav.net.il

#### MALAYSIA PRESTIGE MACHINERY

#### No. 46, Jalan Bateri 34/5

Bukit Kemuning Light Industrial Area 42450 Shah Alam - Sengalor D.E. Tel. +60-3-5880-9851 - Fax +60-3-5880-8364 presmach@maxis.net.my

#### TAIWAN

#### AUTO ACCURACY CO. LTD

No. 18, 35RD, Taichung Industrial Park Taichung City Tel. +886-42-3594847 - Fax +886-42-3591083 www.autoaccuracy.com.tw - autoauto@ms2.hinet.net

#### **OCEANIA**

#### AUSTRALIA, NEW ZEALAND MOTION SOLUTIONS AUSTRALIA PTY LTD

Factory 2, 21-29 Railway Avenue Huntingdale, 3166 Melbourne, Victoria Tel. +613-9563-0115 - Fax +613-9568-4667 www.motion-solutions.com.au sales@motion-solutions.com.au

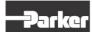

#### Parker Hannifin S.p.A. Electromechanical Automation

Electromechanical Automation Via Gounod 1 20092 Cinisello Balsamo (MI), Italia Tel: +39 0266012459 Fax: +39 0266012808 www.sbcelettronica.com sales.sbc@parker.com

#### Parker Hannifin GmbH

Electromechanical Automation Robert-Bosch-Str. 22 D-77656 Offenburg, Germania Tel: +49 (0)781 509-0 Fax: +49 (0)781 509-98-258 www.parker-emd.com sales.hauser@parker.com

#### Parker Hannifin plc

Electromechanical Automation 21 Balena Close Poole, Dorset. BH17 7DX UK Tel: +44 (0)1202 50 6200 Fax: +44 (0)1202 69 5750 www.parker-emd.com sales.digiplan@parker.com